Aula 04 – Conversão de dois caracteres em código ASCII, para um número hexadecimal de dois dígitos

O programa verifica a faixa de validade de cada código ASCII, na subrotina CONV. São válidos os caracteres que representam os dígitos do sistema de numeração hexadecimal: numéricos (0a 9) e alfanuméricos (A até F). O código ASCII desses dígitos está na faixa 30H a 39H para os numéricos e 41H a 46H para os alfanuméricos,

Código ASCII em hexadecimal:

00 01 ....2F **30 31 ...39** 3A....3F **41......46** 47 ........7F.....FF **NUMÉRICOS ALFANUMÉRICOS**

Se o código ASCII for válido, é feita a conversão da forma como segue, pela subrotina CONV:

```
1 - Se 30H<=Nascii<3AH então Nhexa = Nascii – 30H
```
2 – Se 41H<=**Nascii**<47H então **Nhexa** = Nascii – 37H

Os valores de conversão retornados pela sub rotina conv, para um caractere ASCII válido, estão na faixa 00 a 0Fh.

O flag PSW.5 (bit do registrador PSW) é usado na subrotina para sinalizar caractere válido ou inválido

A subrotina é chamada no programa principal pela instrução **ACALL CONV.**

O teste do bit PSW.5 no programa principal é feito por uma instrução de bit:

## JB **PSW.5, inval ( ou JNB PSW.5, ok )**

**Aula 04 – Conversão de dois caracteres em código ASCII, para um número hexadecimal de dois dígitos**

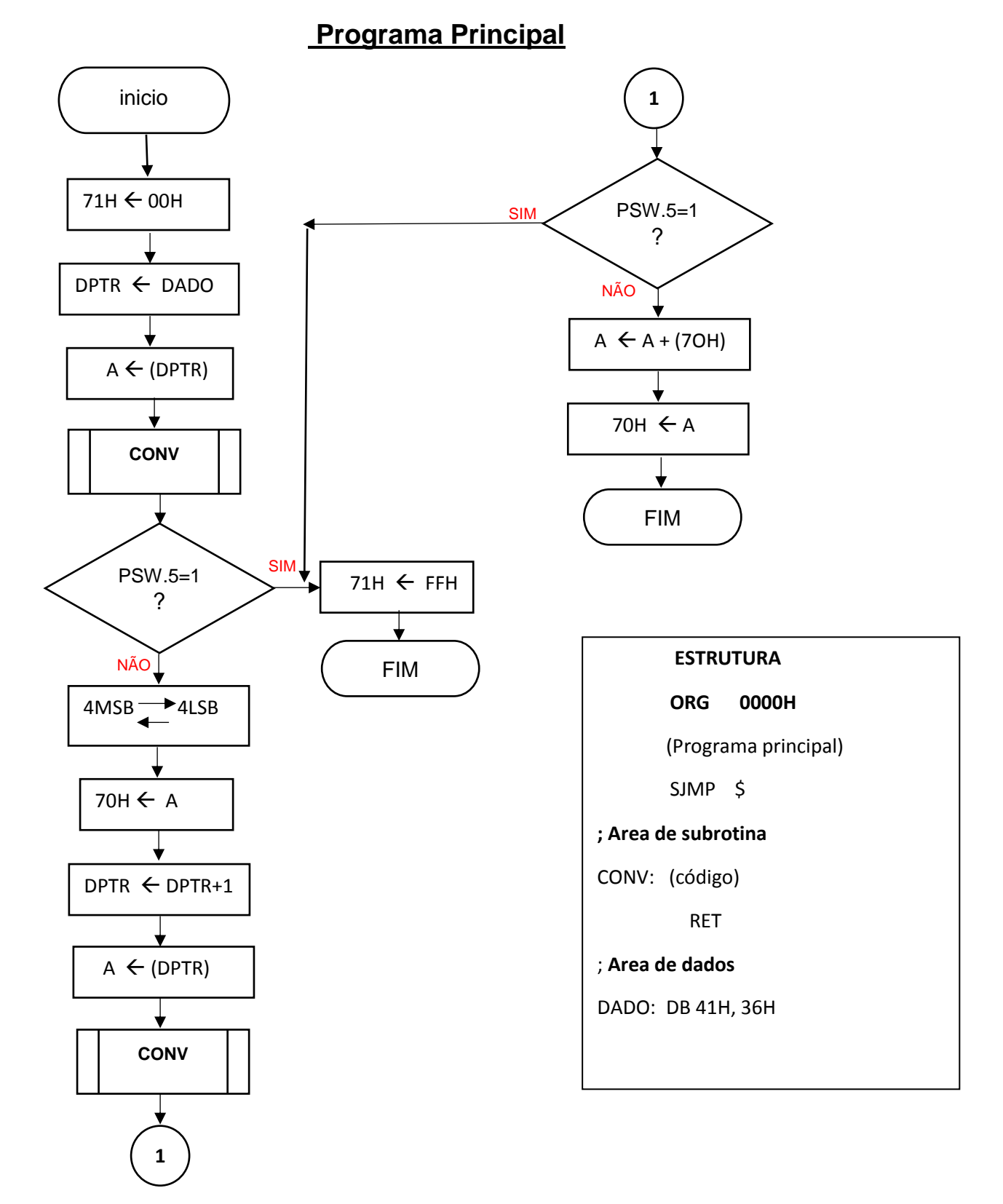

## **Aula 4 – SUBROTINA DE CONVERSÃO.**

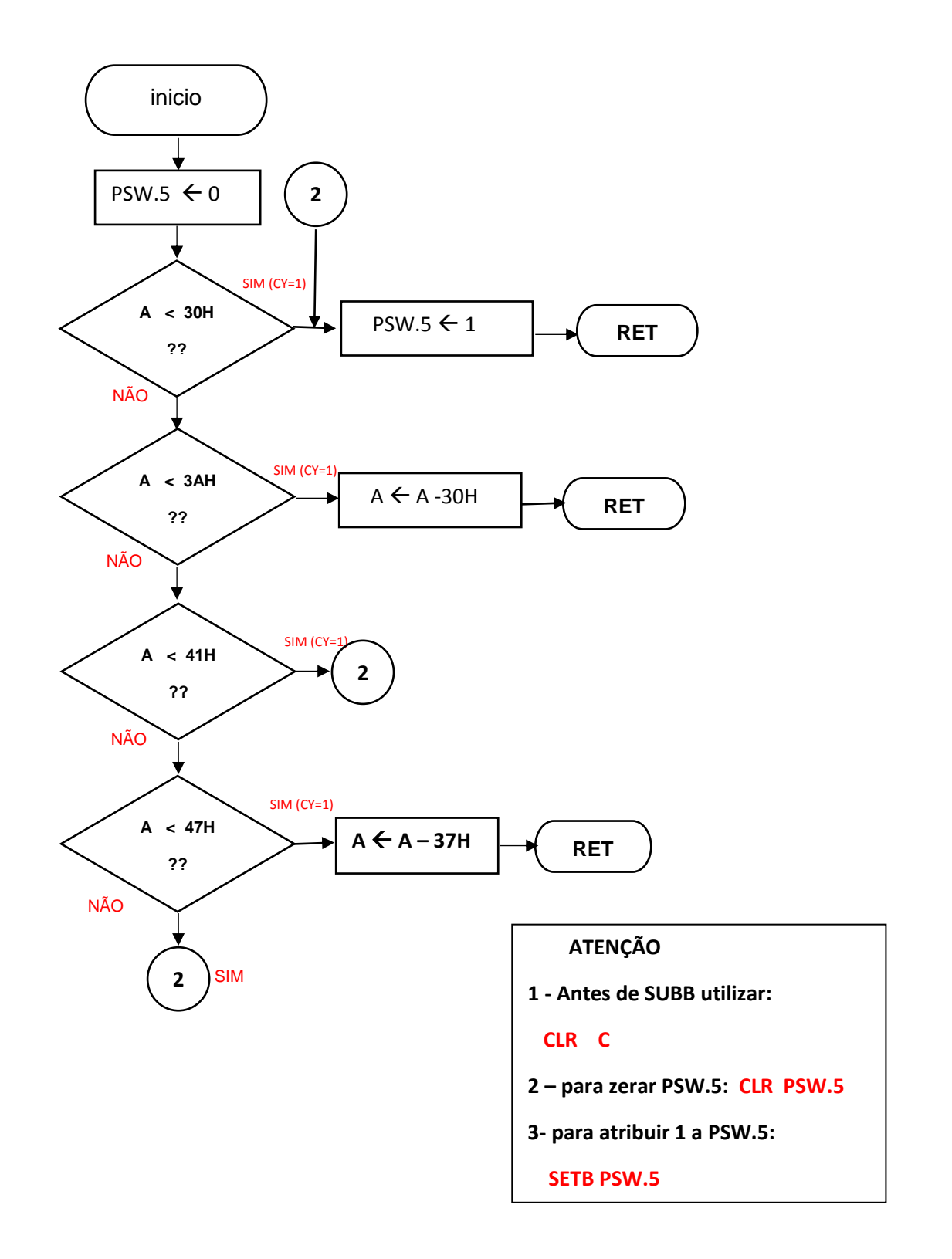